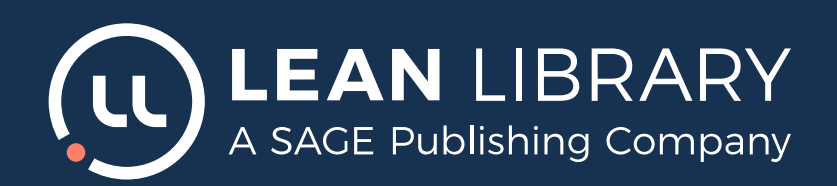

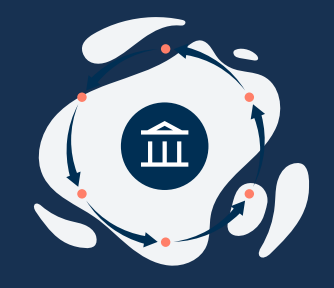

# **Let's get started**

We understand it is important to roll out Lean Library quickly as you look to provide off-campus access for patrons during this time. It is possible to almost completely configure Lean Library in under a day.

This document describes what information we need to configure Lean Library in under an hour and have it ready to help your patrons get streamlined off-campus access to resources.

Our implementation consultants will help with every step in the configuration process. The configuration can be adjusted while the service is already running. So, if needed, there's time for fine-tuning after rolling out.

### **LIBRARY ACCESS CONFIGURATION**

The parameters needed to configure Library Access depend on your authentication mechanism.

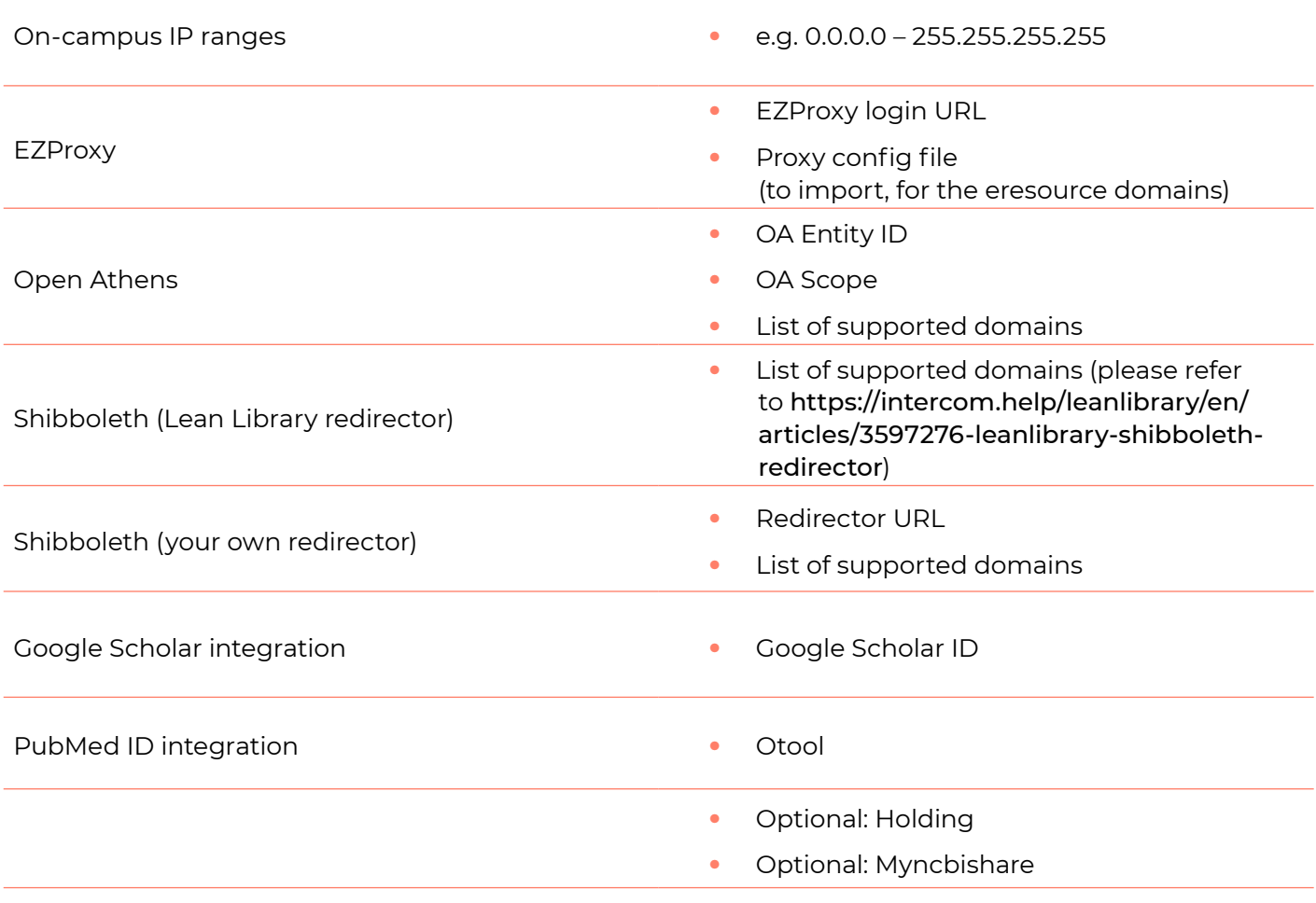

## **LIBRARY ALTERNATIVES CONFIGURATION**

The parameters needed to configure Library Alternatives depend on your holding information.

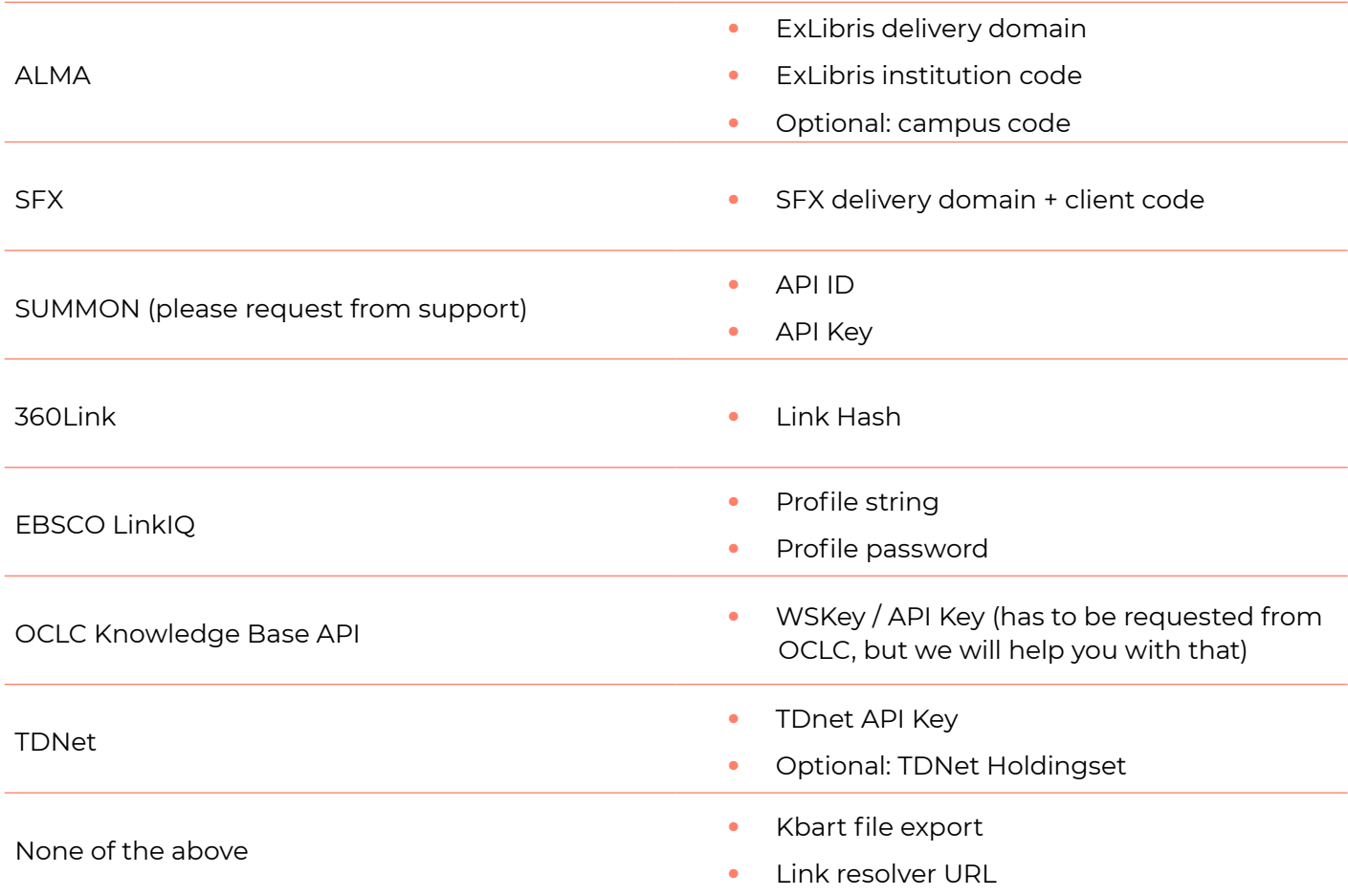

#### **Optional:**

*In case your institution uses ILL/DDS, we would only need the base URL of your preferred order form*

#### **LIBRARY ASSIST**

We recommend configuring the assist messages after the roll-out. The assist messages will have to be set up by you. Do not worry though, we will be happy to help you!

Kind regards, *Lean Library Implementation team*